# **COURSE OUTLINE**

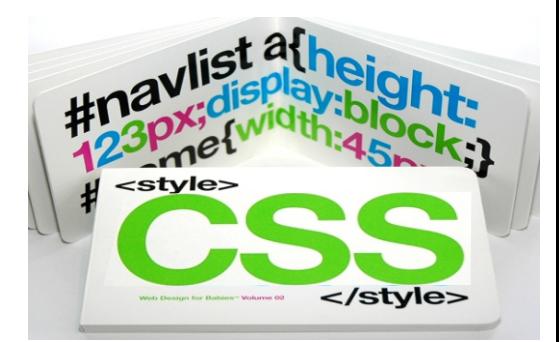

# **Course Description**

This course will provide a comprehensive guide on learning Cascading Style Sheet or CSS, one of the foundations of web designing. This will tackle everything that is to know about CSS to enable to create and style web layouts or pages.

# **Learning Outcomes**

- Learn the basics of CSS
- Able to create and style layouts
- Able to apply the tricks and techniques for easier coding

# **Teaching Methods**

This course will use lecture - discussion, actual demonstration, and hands-on exercises and practices to test students learning. The course will also use examples for visual learning.

# **Course Outline**

Overview of CSS

- Benefits CSS
- CSS Rules
- Basic terminologies and elements
- Units of Measurement in CSS

# Understanding CSS Fonts

- Compatible fonts
- Formatting fonts using CSS

# Understanding CSS Texts

- **Text Properties**
- Formatting text

## Colors and Backgrounds

- About Color Values
- Images or colors as background
- Background properties and tricks

## CSS Links

- **CSS Button Links**
- **Modifying Links**

# Border, Margins, and Padding

- Using and modifying borders
- Using and adjusting margins
- Using and adjusting padding

## CSS Tables

- Creating Tables using CSS
- Styling Tables

# Positioning

- Element Flow
- Position divs and other elements

## CSS Lists

- Menus as Lists
- Different kinds of menus

## CSS Forms

• Styling and modifying forms

## Compatibility Issues with Browsers

# **COURSE OUTLINE**

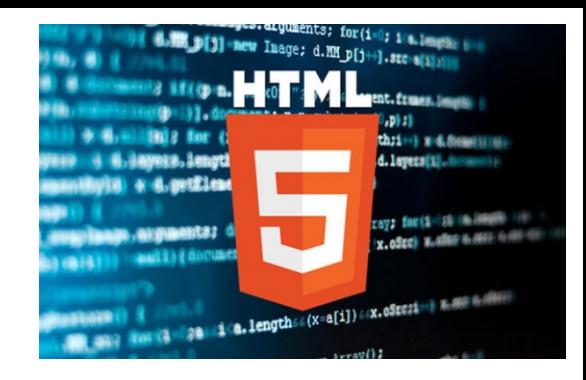

## **Course Description**

HTML5 is the newest version of the markup language used for structuring web pages. This course will give a refresher on basic HTML then dive into the latest version. The course provides a comprehensive guide on how to create and manipulate websites or webpages.

## **Learning Outcomes**

- Know what is new with HTML5
- Use the new features of HTML5 to improve web design
- Create websites that are compatible with browsers

# **Teaching Methods**

This course will use lecture-discussion, actual demonstration, and hands-on exercises and practices to test students learning. The course will also use examples for visual learning.

## **Course Outline**

Introduction to HTML5

- New features on HTML5
- New HTML5 Structural Tags
- HTML5 vs. HTML4

## Section and Articles

- Sectioning using HTML
- Outlining
- Using the Article Tag

Using HTML5 Audio and Video

- Audio formats
- Audio tag attributes
- Video tag attributes
- Dealing with non supporting browser

#### HTML5 Forms

- Input Types
- New Form Attributes
- **Field Attributes**

## HTML5 Web Storage and other storages

## Integrated APIs

- **Offline Application**
- Drag and Drop Application

# Building a better website<br>
HTML5

# **Course Description**

HTML and CSS are the building blocks of a good website. Through this course you'll have a better understanding and control on how to manipulate the structure of web pages/web site to fit the design you have imagined. The course will provide a practical and hands - on guide to fully immerse students in learning the basics of web designing.

# **Learning Outcomes**

- Understand how to design with HTML and CSS
- Create responsive web designs compatible with different browsers
- Quickly identify coding errors and fix

# **Teaching Methods**

This course will use lecture - discussion, actual demonstration, and hands- on exercises and practices to test students learning. The course will also use examples for visual learning.

# **Course Outline**

- Introductionto Web Design
	- Structure/Design of your Web Page
	- Software and Editors
- Understanding HTML
	- Basic HTML terms
	- **HTML Elements**
	- The HTML Structures
	- New Features of HTML5
	- Understanding DIVs and Spans
- Creating with HTML
	- **Lists**
	- Links
	- **Headings**
	- Paragraphs
	- **Tables**
	- Forms
	- Images and Backgronds
- Formatting with HTML
	- Styling images and other elements
	- Working with Color
	- Formatting text and paragraphs
- UsingCSS
	- Creating your stylesheet
	- Basic Structure
	- CSS properties and selectors
	- IDs vs Class
- Creating with CSS
	- Tables and forms
	- Images and Background
	- The Box Model
- Formatting with CSS
	- Margins and Padding
	- Borders and styling
	- Understanding positioning and inheritance
	- Working with text and paragraphs
	- Working with Color
	- Adding shadows
- Combining HTML and CSS
- Working around Mistakes and Errors
	- Common HTML and CSS mistakes
	- Google HTML style guide
	- Google CSS style guide
	- Compatibility with browsers